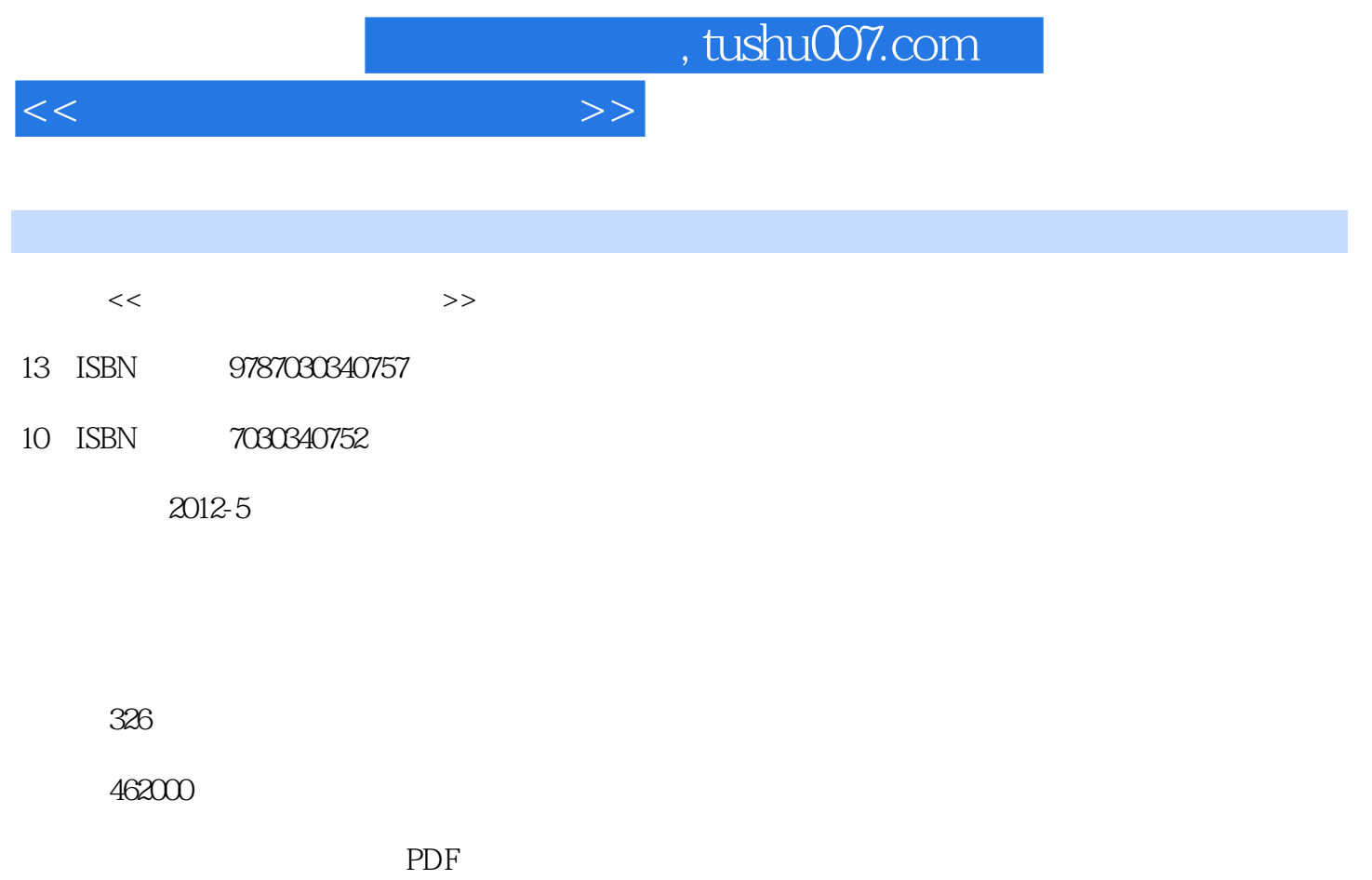

http://www.tushu007.com

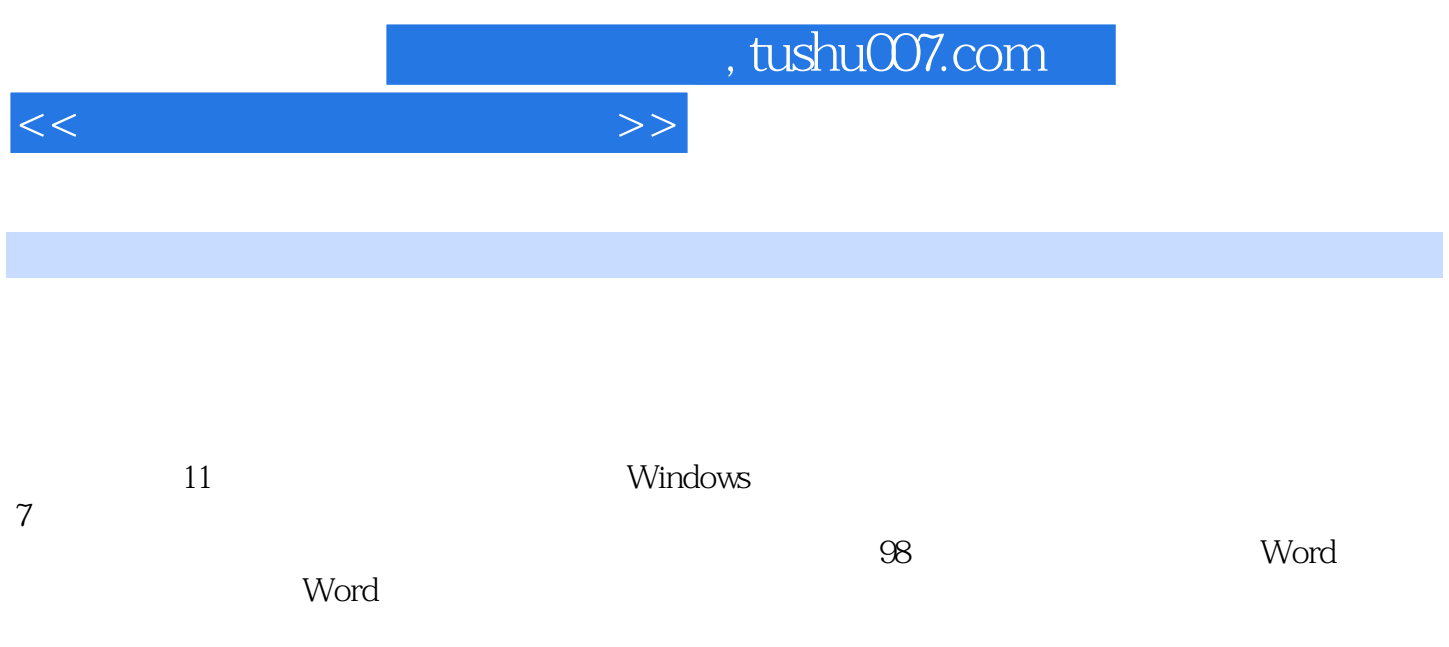

 $<<\hspace{2.7cm}>>$ 

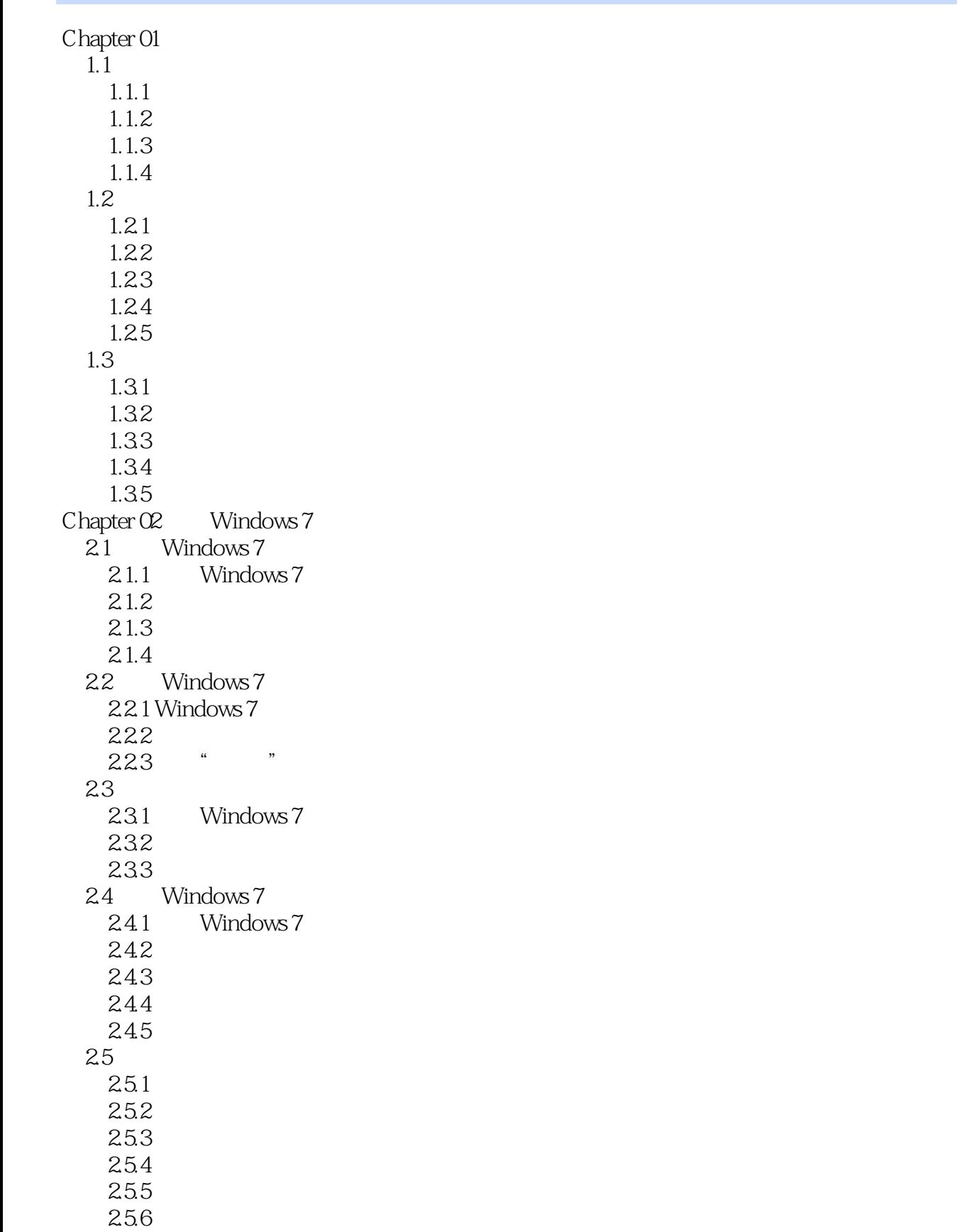

 $<<$ 

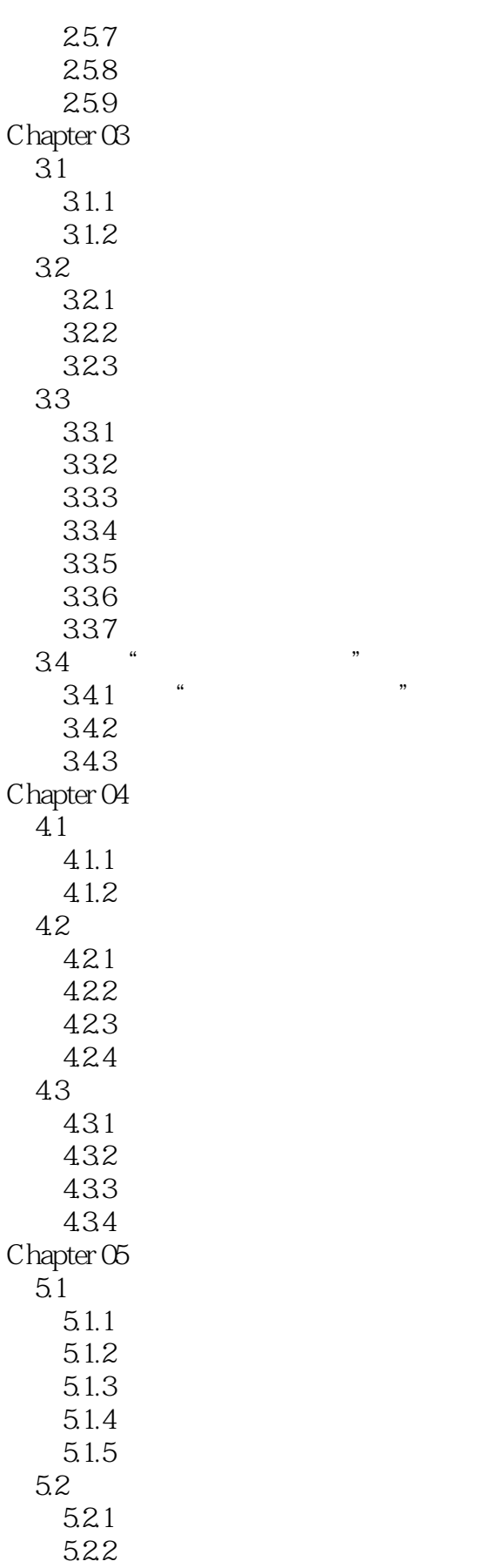

 $<<$ 

5.3 5.31 5.3.2  $533$ <br> $531$  " 5.34 " Chapter 06  $6.1$  $61.1$ 6.1.2 6.1.3  $62$   $621$ "  $621^{\circ}$  "  $622^\circ$  "  $623^\circ$  "  $624$ " 63 631 632 64  $641$   $642$ "  $642"$  "  $643"$  "  $644"$  "  $645"$  "  $646\ensuremath{^\circ}$ 6.5 6.5.1 6.5.2 66 6.61 6.6.2 663 6.64 665 Chapter 07  $7.1$  $7.1.1$  $7.1.2$  $7.2$  $7.21$  $7.22 \t 4$  $7.23 \t 4$  $7.24$  4 7.3 7.3.1 7.3.2 7.33

 $<<$ 

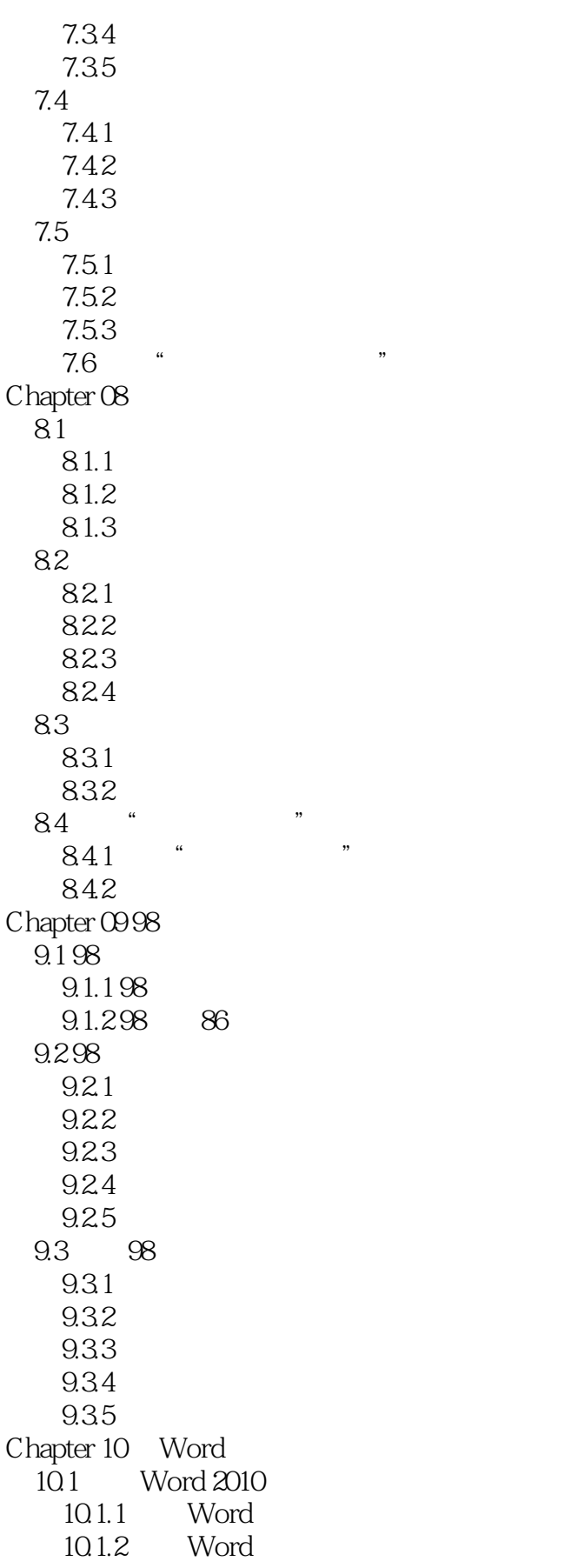

 $<<\hspace{2.75cm}>>$ 

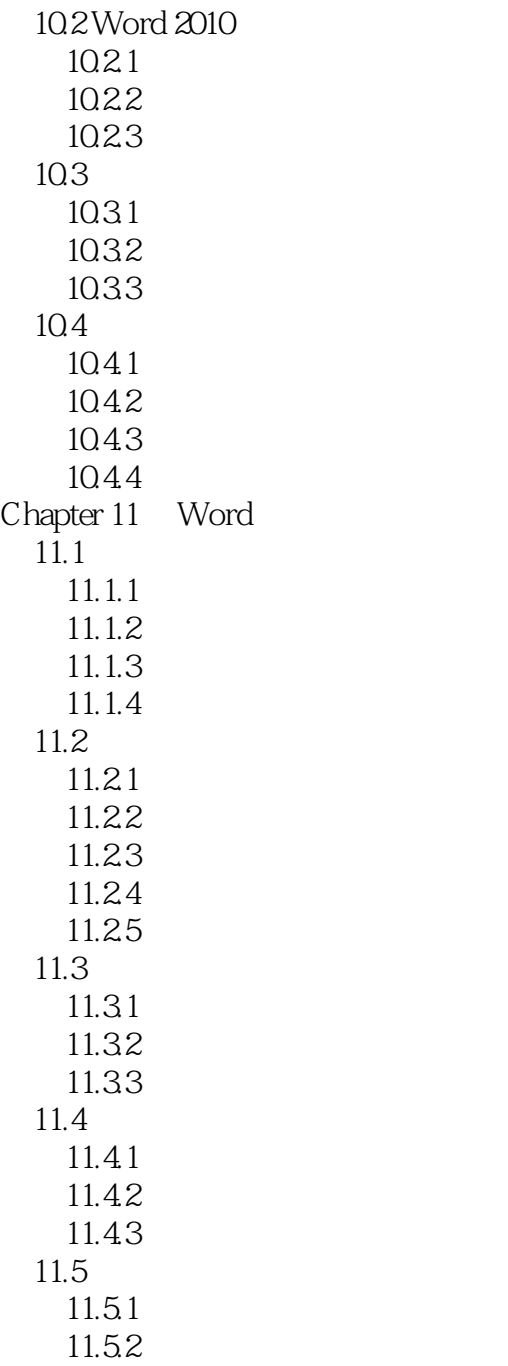

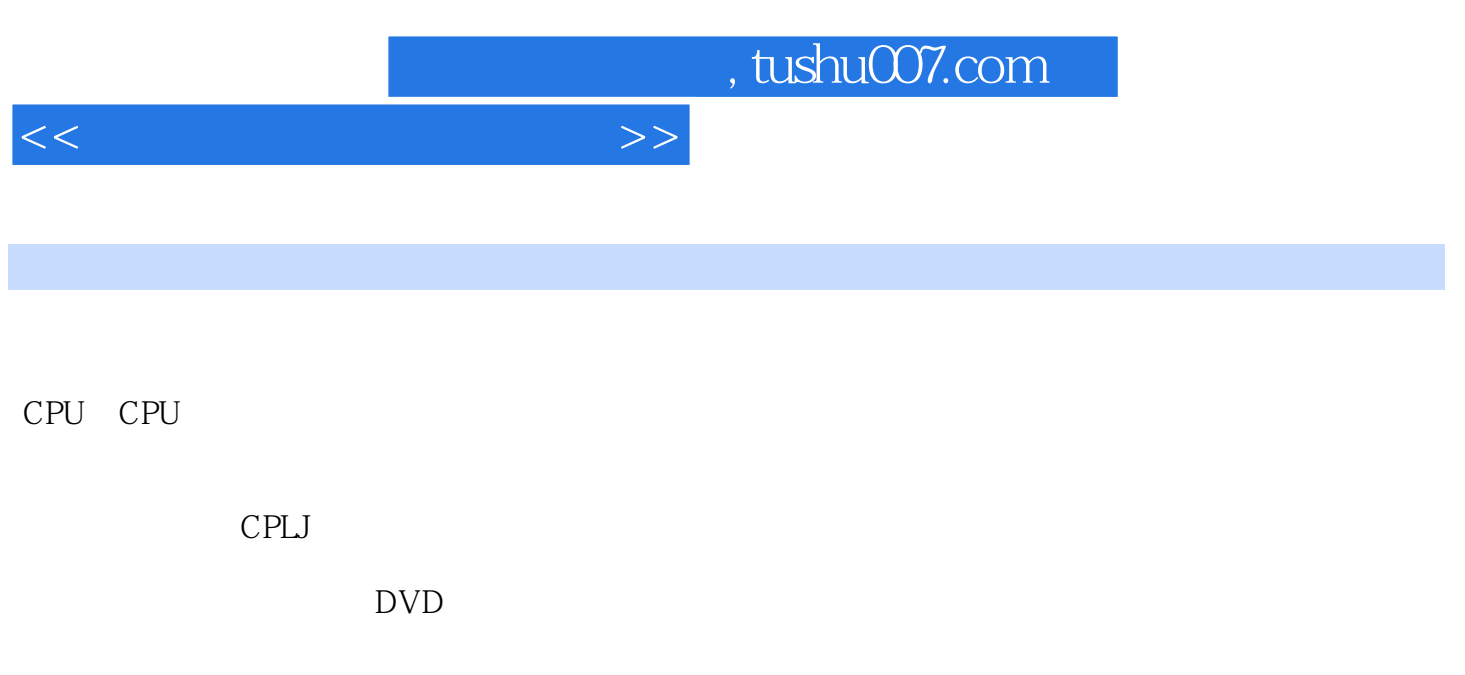

显卡:显卡作为电脑重要的输出设备,其基本作用是负责传递CPU和显示器之间的显示信号,控制电

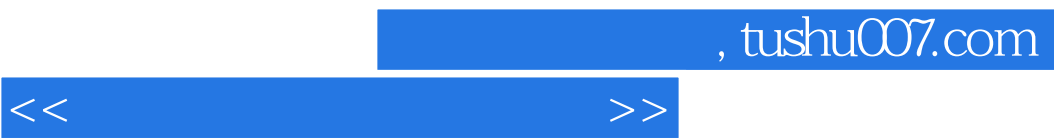

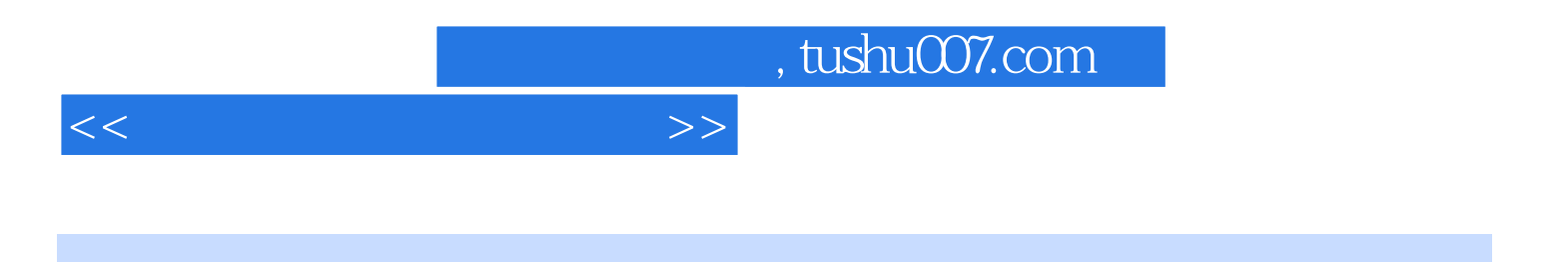

本站所提供下载的PDF图书仅提供预览和简介,请支持正版图书。

更多资源请访问:http://www.tushu007.com